## **Hình khối**

Từ một hình lập phương ban đầu (gọi là hình khối bậc 0) người ta dán vào các mặt của nó hình lập phương cùng kích thước và được hình khối bậc 1. Từ hình khối bậc 1 người ta dán các hình lập phương vào các mặt trống của nó và được hình khối bậc 2. Từ hình khối bậc *i* người ta tạo ra hình khối bậc  $i + 1$  bằng cách dán các hình lập phương vào các mặt trống của nó.

**Yêu cầu:** Cho số nguyên  $n (0 \le n \le 10^9)$ . Gọi K là số khối lập phương tạo ra hình khối bậc  $n$ , tính  $K \mod 111539786$ .

## **Input**

Gồm nhiều Tests, mỗi test cho bởi số nguyên  $n$ , ghi trên một dòng.

## **Output**

Mỗi test là một số nguyên, ghi trên một dòng.

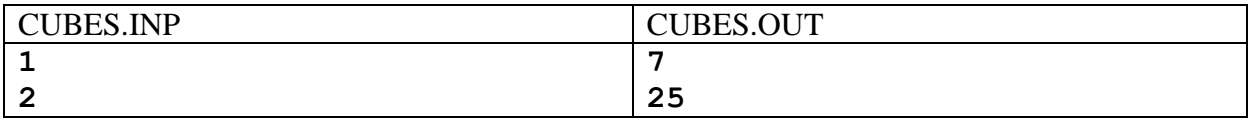